Министерство науки и высшего образования Российской Федера ФГБОУ ВО «Тверской государственный университет»  $\mathcal{L}$ 

Улверждаю: уководитель ООП С.М.Дудаков /  $\frac{\partial^2 \mathcal{L}}{\partial x^2}$  2021 года

# ПРОГРАММА ПРАКТИКИ ПРОИЗВОДСТВЕННАЯ ПРАКТИКА

Технологическая (проектно-технологическая) практика

Направление подготовки 02.03.02 ФУНДАМЕНТАЛЬНАЯ ИНФОРМАТИКА И ИНФОРМАЦИОННЫЕ ТЕХНОЛОГИИ

> Профиль подготовки Информатика и компьютерные науки

Для студентов 3, 4-го курсов (6, 7-й семестры) Форма обучения - очная Информатика и компьютерные науки при применении и компьютерные науки и производительные науки и производительн<br>В 1990 году в 1990 году в 1990 году в 1990 году в 1990 году в 1990 году в 1990 году в 1990 году в 1990 году в

Составители:

Тверь, 2021

к.ф.-м.н. А.С. Снятков

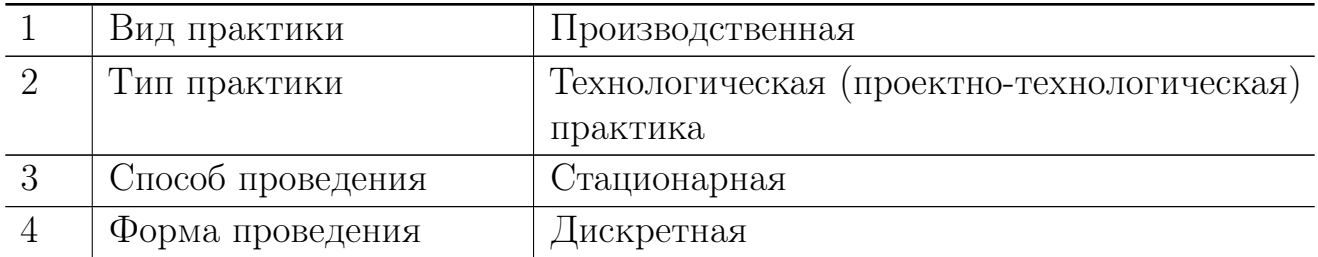

#### 1. Общая характеристика практики

#### 2. Цель и задачи практики

Целью производственной практики является: получение первичных профессиональных умений и навыков. Это включает в себя закрепление и углубление теоретической подготовки обучающегося, приобретение профессиональных умений и навыков путём самостоятельного решения задач алгоритмизации, конструирования и практической реализации программ на ЭВМ с использованием только функций POSIX API, проектирования схем базы данных, а также написания приложения с графическим интерфейсом для работы со спроектированной базой ланных.

Задачами практики является закрепление понятий курса системное программирование, лежащих в основе проектирования драйверов для Linux, и применение их на практике. В процессе учебной практики студенты должны выполнить практическое задание, включающее в себя построение программы, решающей определённые алгоритмы при работе с различными файлами, используя многопоточную обработку и синхронизацию.

# 3. Место практики в структуре ООП

Предварительные знания и навыки. Производственная практика базируется на курсах «Системное программирование» и «Базы данных». Студент должен знать такие формальные понятия, как файловый ввод/вывод, асинхронный ввод/вывод, многопоточная обработка, мютексы или исключающие семафоры, взаимоблокировки исключающих семафоров, сигнальные (условные) переменные, реляционная модель данных, схемы баз данных, язык SQL, приложения для баз данных. Владеть навыками работы в операционной среде Linux.

Дальнейшее использование. Результаты, полученные при прохождении практики, применяются при написании выпускной работы. Знания, умения и навыки, полученные при прохождении практики могут быть использованы при дальнейшем обучении и в трудовой деятельности выпускника.

#### 4. Общая трудоемкость практики составляет 6 зач. ед., продолжительность 2+2 нед., в том числе:

контактная аудиторная работа практических 4 ч., в том числе практическая подготовка 4 ч.,

контактная внеаудиторная работа самостоятельная работа на базе практики 140 ч., в том числе практическая подготовка 140 ч.;

самостоятельная работа 72 ч., в том числе практическая подготовка 72 ч.

#### 5. Планируемые результаты обучения при прохождении практики, соотнесённые с планируемыми результатами освоения образовательной программы

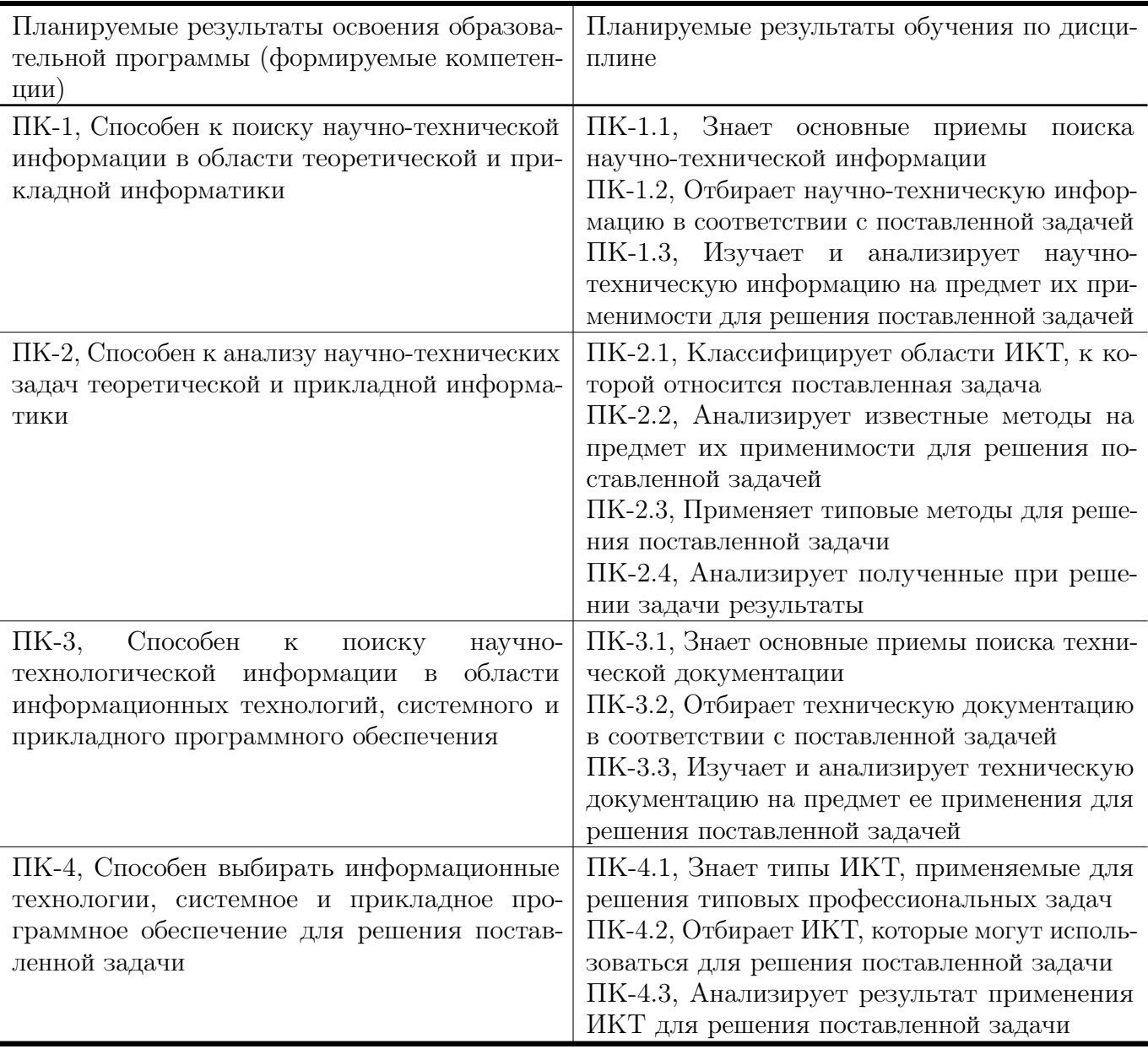

### 6. Форма промежуточной аттестации

дифференцированный зачёт. Форма проведения: подготовка и защита отчёта по итогам практики.

Время проведения практики: по окончании теоретического обучения в 6–7 семестрах

#### 7. Язык преподавания:

русский

# 8. Место проведения практики (база практики)

Кафедра информатики, аудитории и компьютерные классы ТвГУ.

# 9. Содержание практики, структурированное по темам (разделам, этапам) с указанием отведенного на них количества академических часов и видов учебных занятий/работы

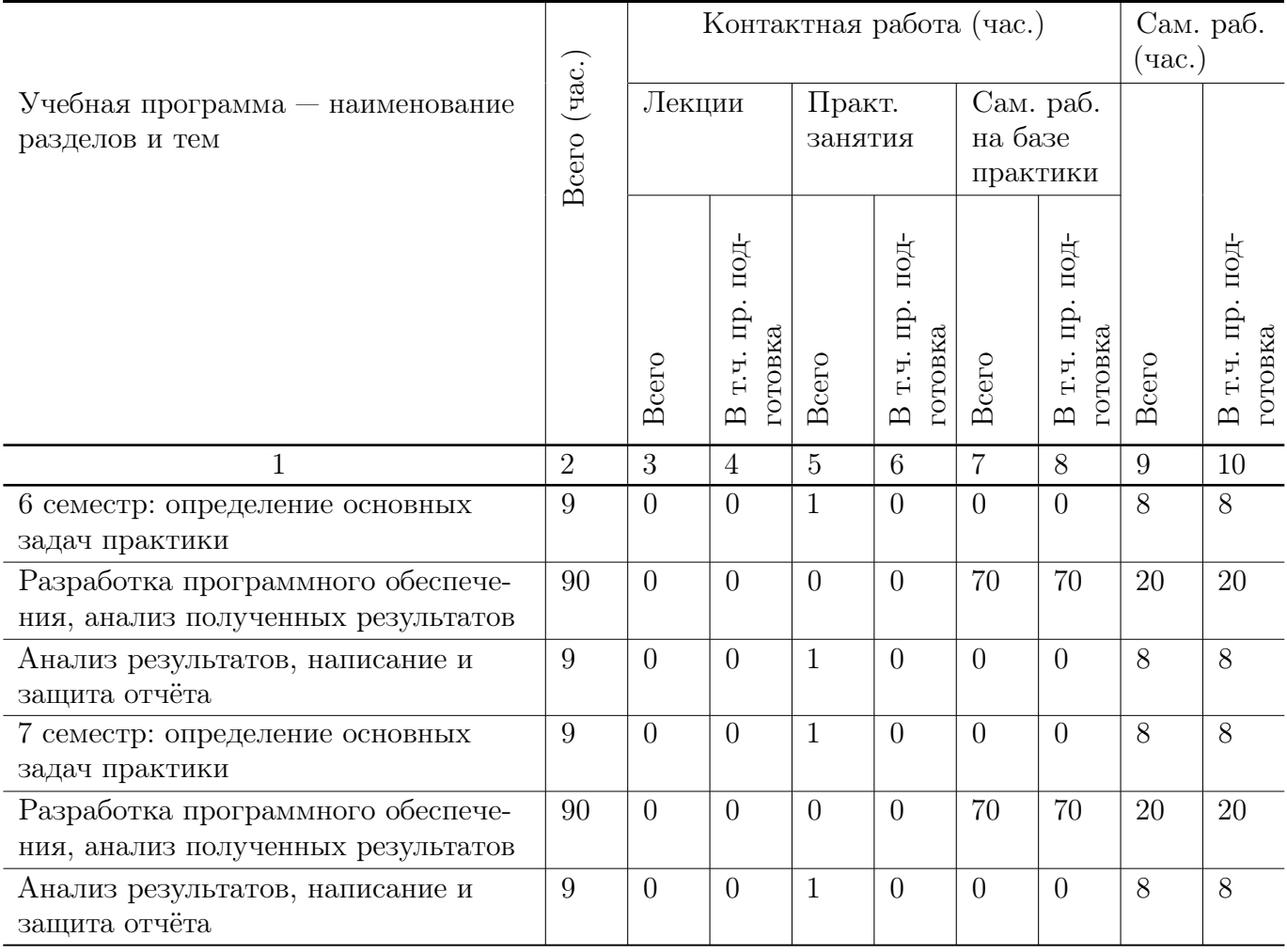

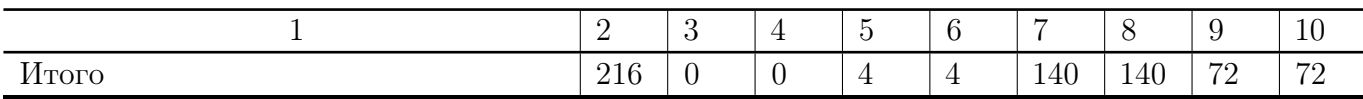

## Рабочий график (план) проведения практики (примерный, в расчёте на один семестр)

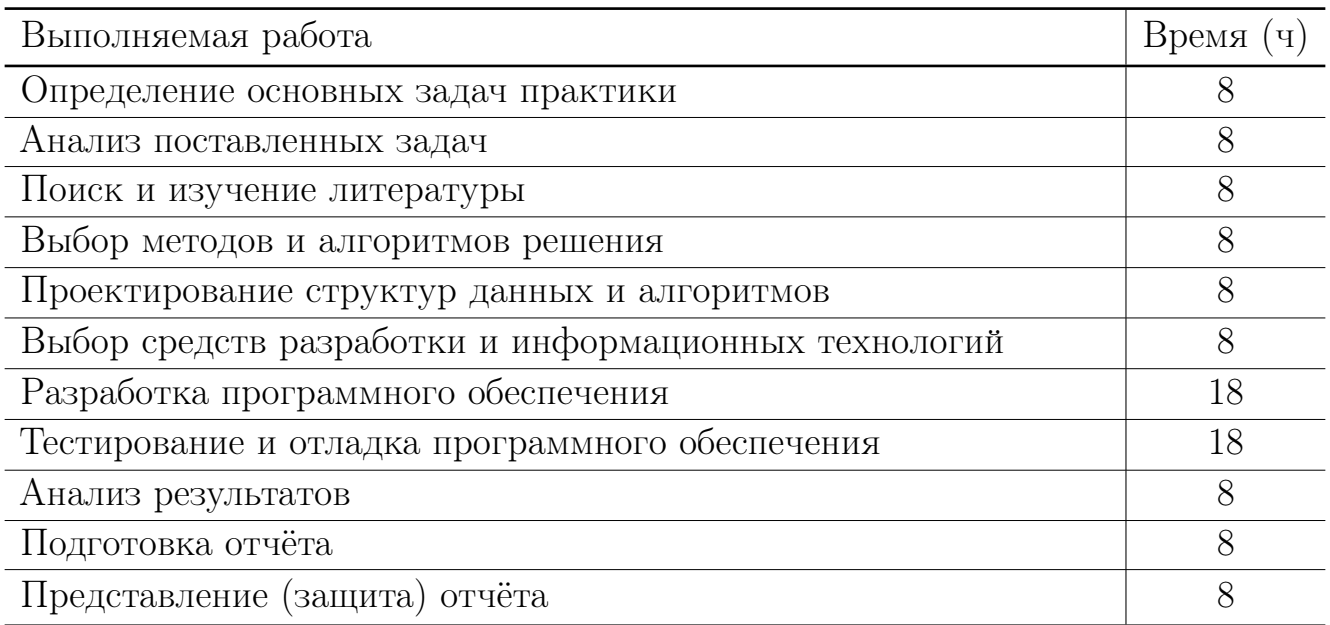

#### Индивидуальные задания для обучающихся, выполняемые в период практики (примерные)

- Написать консольную программу для сжатия/восстановления файлов методом Хаффмена. Управление должно целиком осуществляться через аргументы командной строки. Предусмотреть следующие возможности: многопоточная обработка (с указанием количества потоков), проверка доступности файла, создание log-файла с описанием произошедших ошибок, использование шаблоных символов в качестве имени файла, возможность обработки файлов как в каталоге, так и всех его подкаталогах. Для работы использовать только функции POSIX API.
- Написать консольную программу для перекодирования текстовых файлов (ANSI, OEM, UNICODE, UTF8). Управление должно целиком осуществляться через аргументы командной строки. Предусмотреть следующие возможности: асинхронный ввод/вывод, проверка доступности файла, создание  $log$ -файла с описанием произошедших ошибок, использование шаблоных символов в качестве имени файла, возможность обработки файлов как в каталоге, так и всех его подкаталогах. Для работы использовать только функции POSIX API.
- Разработать схему базы данных с помощью ER-диаграммы. Последовательно привести ее к четвертой нормальной форме. База данных должна содержать информацию о гостиницах, их местоположениях, номерах, заказах, постояль-

цах. Реализовать БД с использованием любой СУБД из следующего списка: PostgreSQL 9.1, PostgreSQL 9.0 или PostgreSQL 8.4. Разработать интерфейс (можно консольный) для работы с созданной БД с использованием языка С  $(C++)$  и встроенного SQL.

 $\bullet$  Разработать схему базы данных с помощью ER-диаграммы. Последовательно привести ее к четвертой нормальной форме. База данных должна содержать информацию о домах, квартирах, жильцах, квартплате, льготах. Реализовать БД с использованием любой СУБД из следующего списка: PostgreSQL 9.1, PostgreSQL 9.0 или PostgreSQL 8.4. Разработать интерфейс (можно консольный) для работы с созданной БД с использованием языка  $C(C++)$  и встроенного SQL.

### 10. Перечень отчетной документации и требования к ней

Отчётная документация включает в себя титульный лист (приложение А), индивидуальное задание на практику (приложение Б), графиком проведения практики (дневник практики, приложение В), аттестационный лист при наличии профессиональных компетенций (приложение  $\Gamma$ ), характеристику на обучающегося (приложение Д). Также она должна включать в себя описание работы, проделанной в ходе практики и анализ результатов.

#### Типовые контрольные задания и/или критерии для проверки индикаторов ПК-1.1, ПК-1.2, ПК-1.3

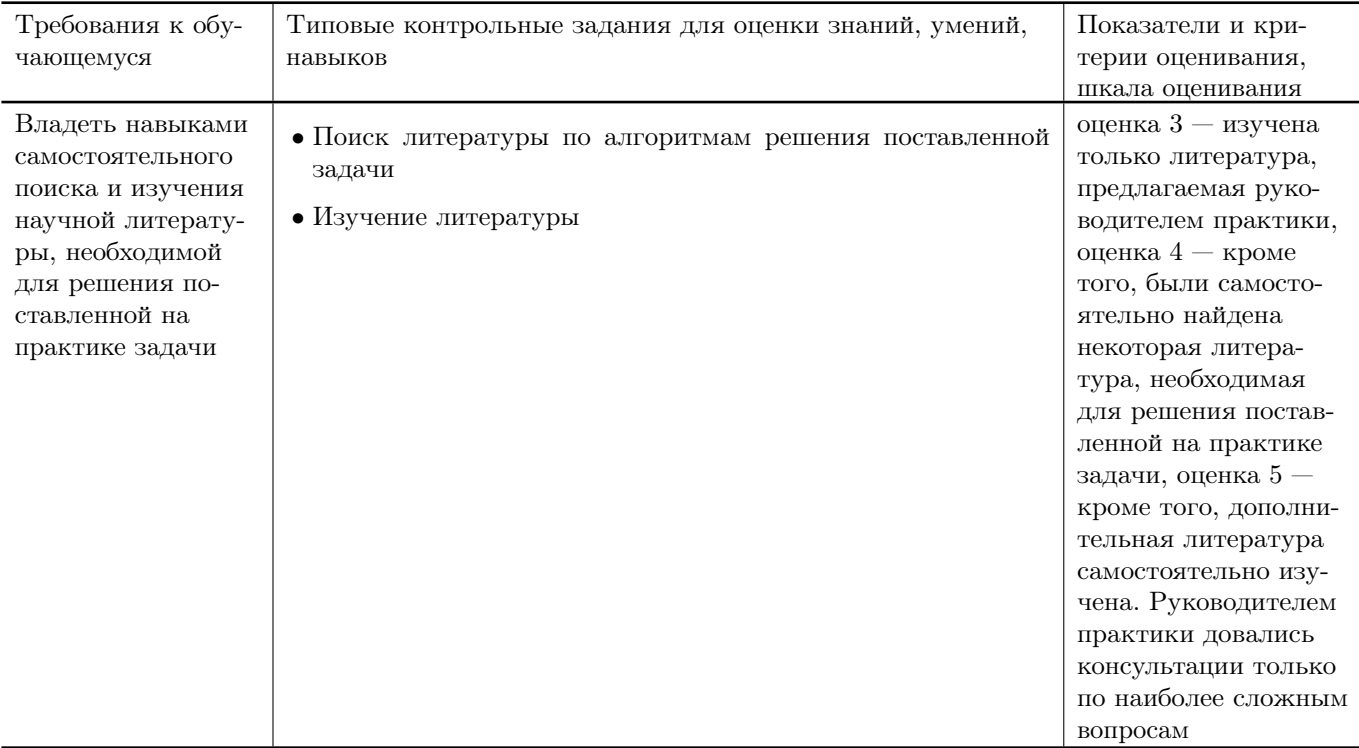

## Типовые контрольные задания и/или критерии для проверки индикаторов ПК-2.1, ПК-2.2, ПК-2.3, ПК-2.4

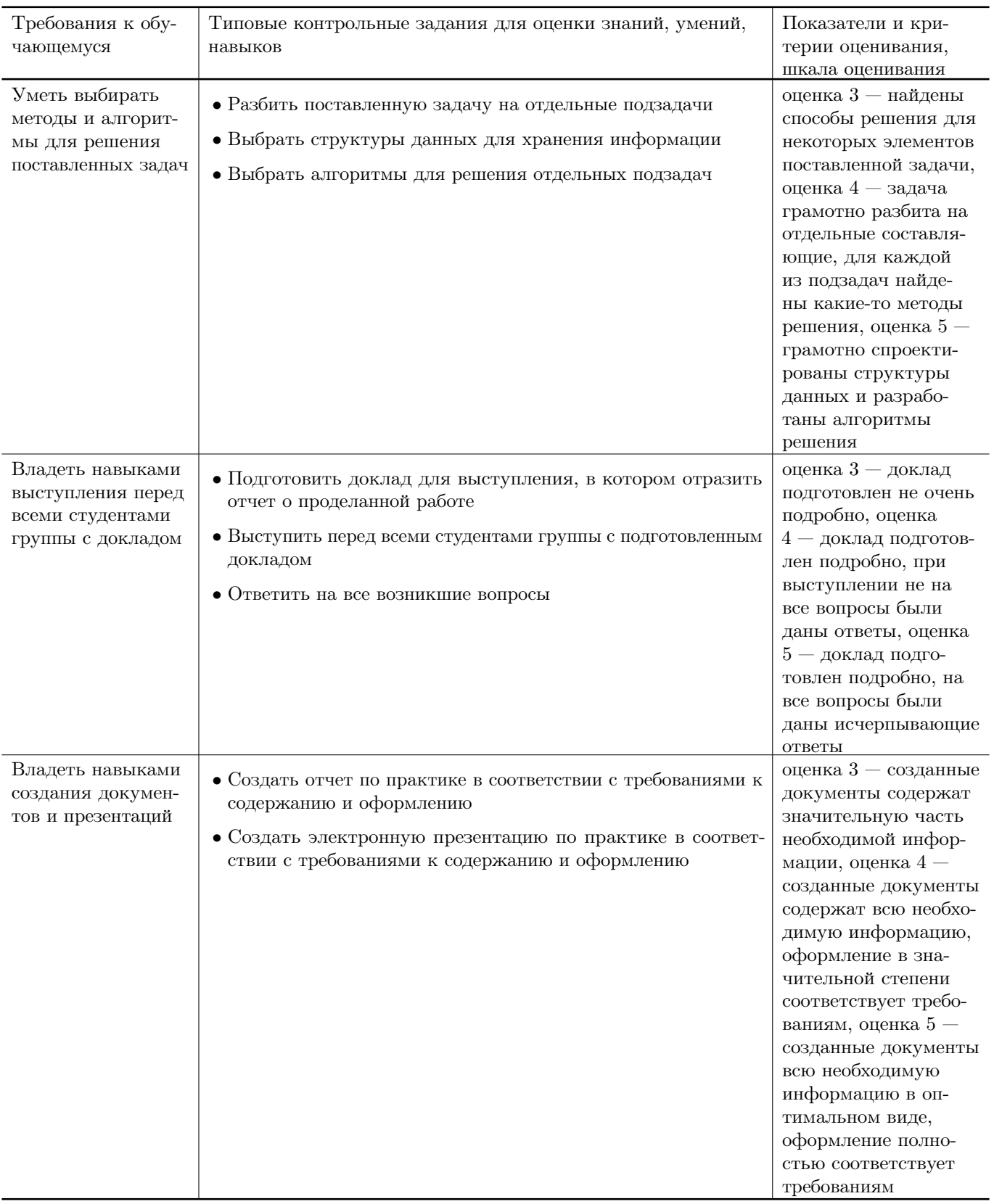

### Типовые контрольные задания и/или критерии для проверки индикаторов ПК-3.1, ПК-3.2, ПК-3.3

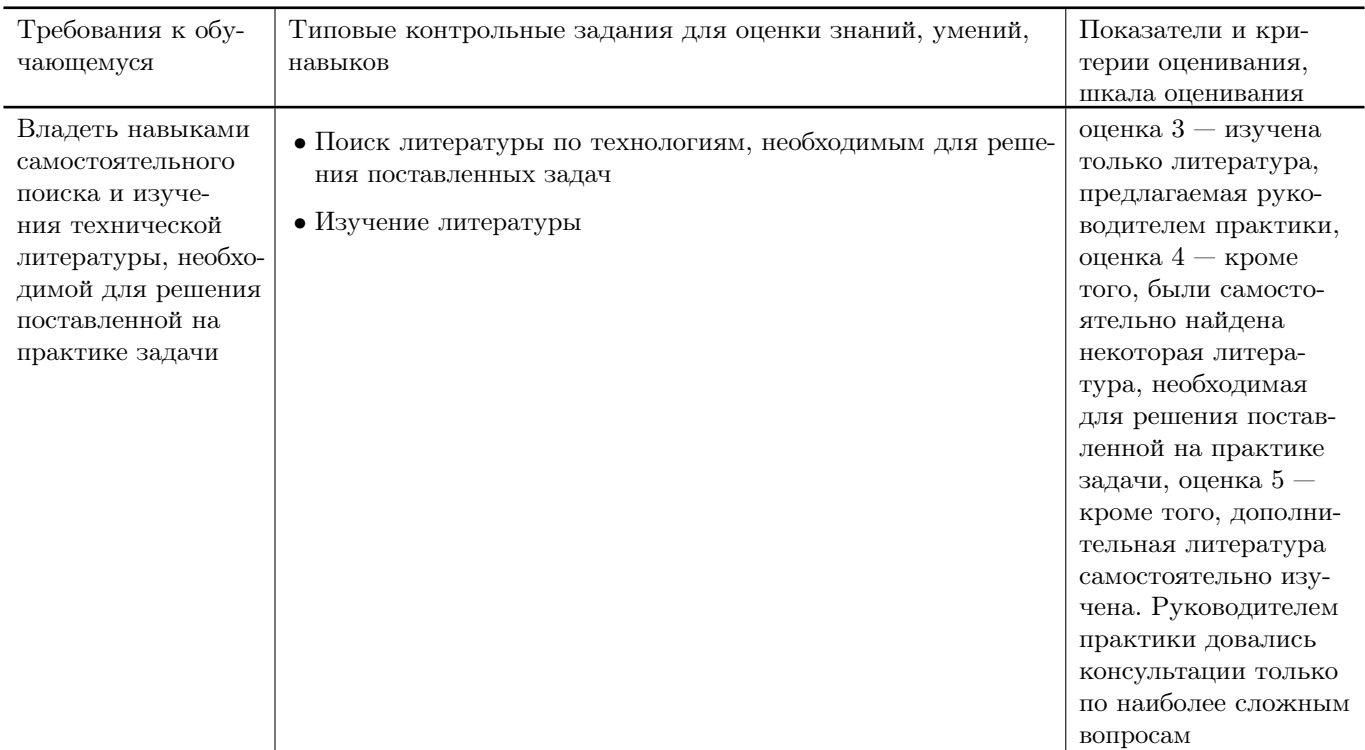

### Типовые контрольные задания и/или критерии для проверки индикатора ПК-4.1

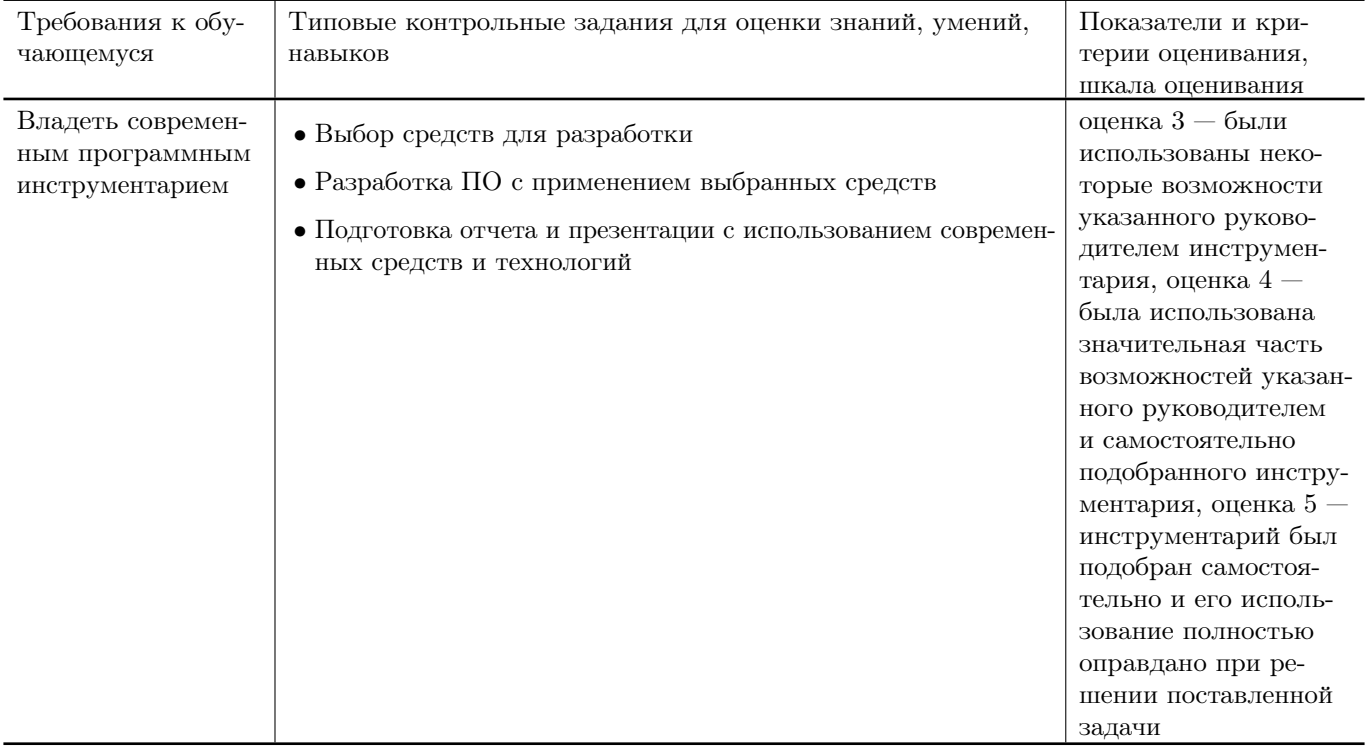

## Типовые контрольные задания и/или критерии для проверки индикатора ПК-4.2

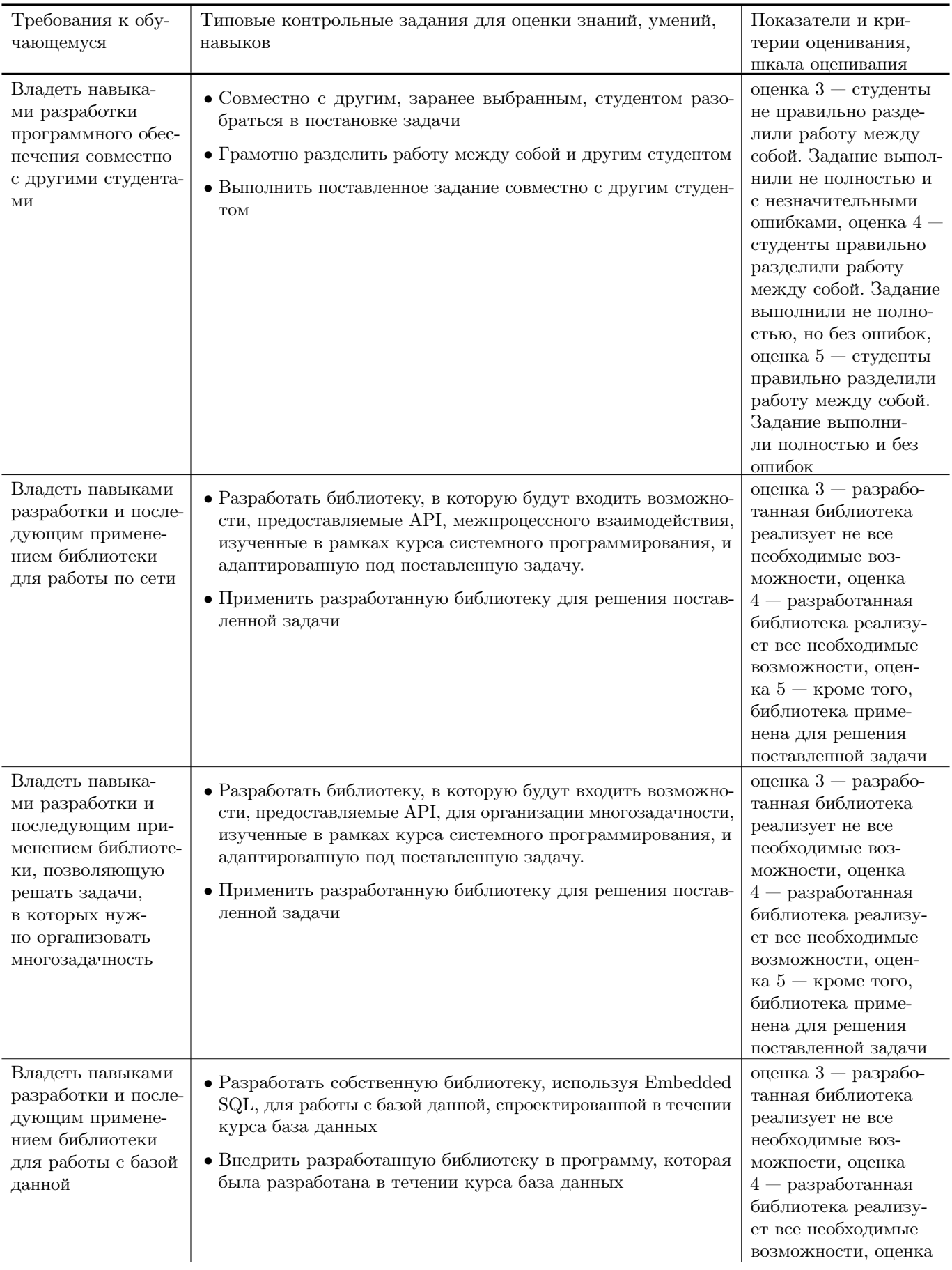

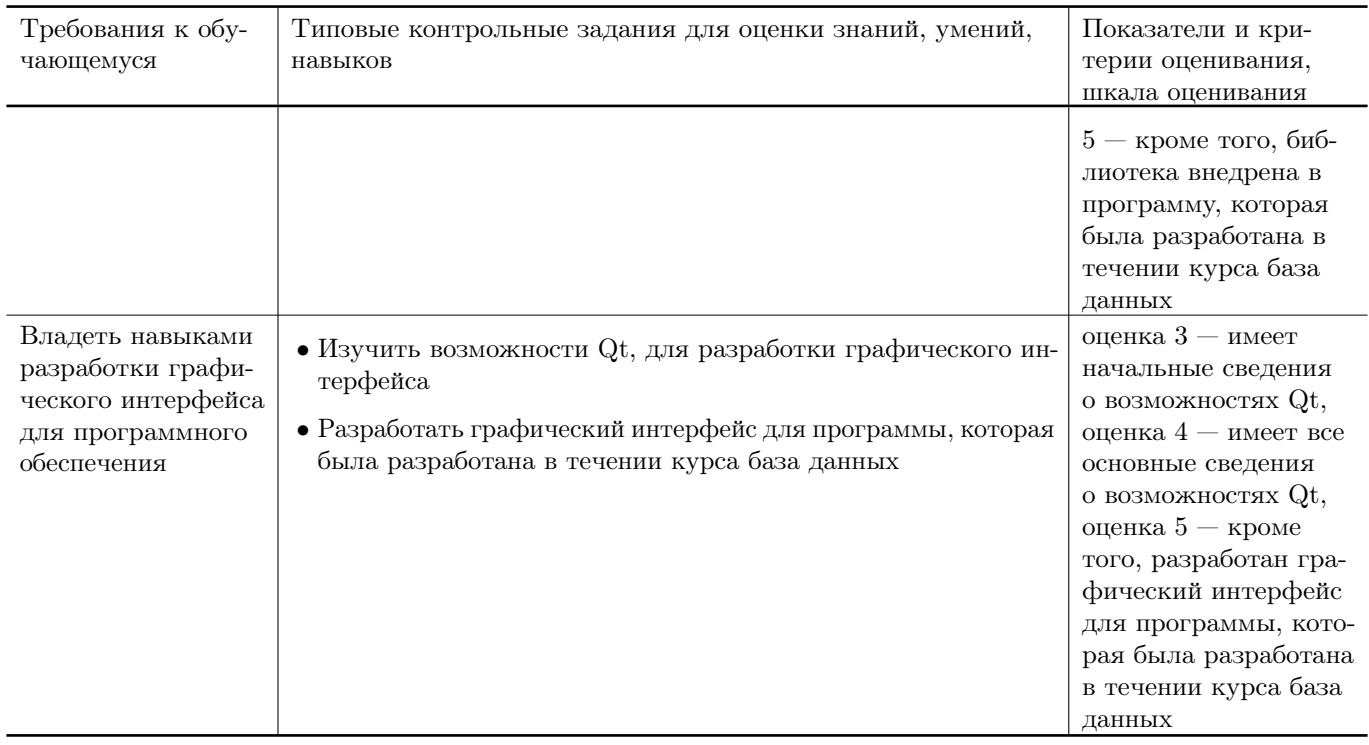

### Типовые контрольные задания и/или критерии для проверки индикатора ПК-4.3

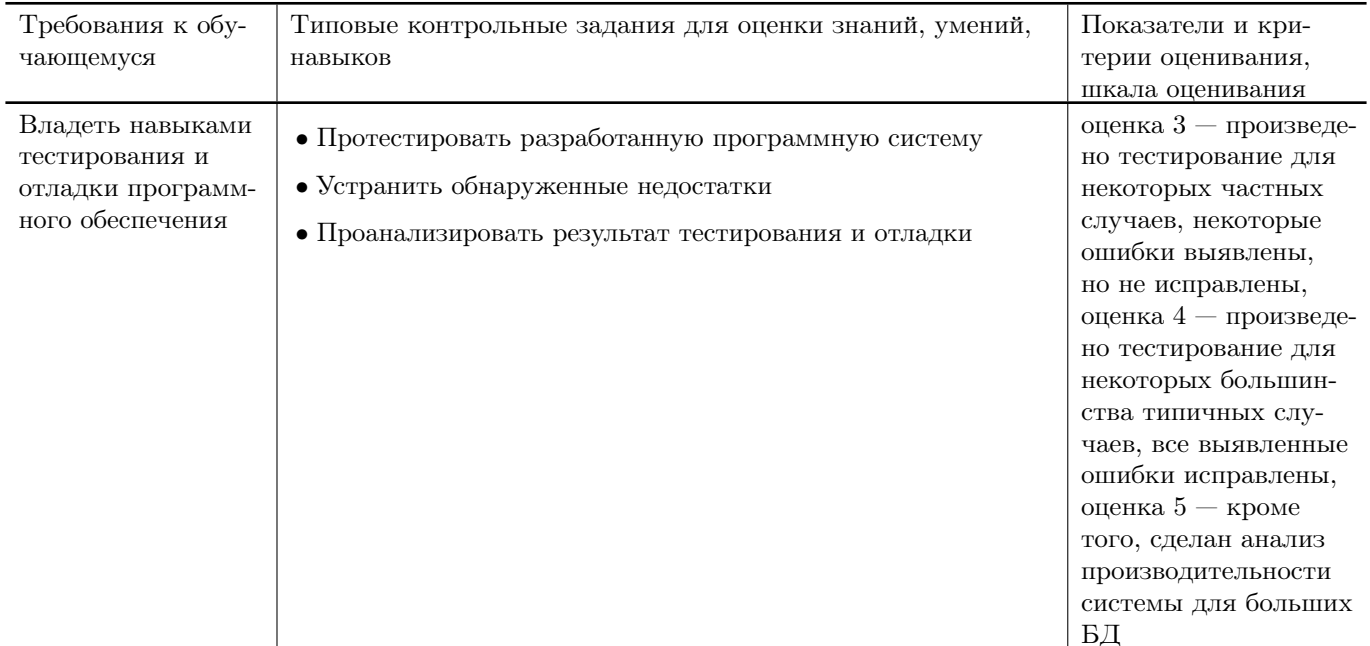

# 11. Учебно-методическое и информационное обеспечение, необходимое для проведения практики

#### 11.1. Рекомендованная литература

#### а) Основная литература

[1] Энтони У. Параллельное программирование на С++ в действии. Практика разработки многопоточных программ [Электронный ресурс] : учебное пособие. — Электрон. дан. — М. : ДМК Пресс, 2012. — 672 с. — Режим доступа: [http://e.lanbook.com/books/element.php?pl1\\_id=4813](http://e.lanbook.com/books/element.php?pl1_id=4813) — Загл. с экрана.

- [2]Тарасов С.В. СУБД для программиста. Базы данных изнутри [Электронный ресурс] : . — Электрон. дан. — М. : СОЛОН-Пресс, 2015. — 320 с. — Режим доступа: [http://e.lanbook.com/books/element.php?pl1\\_id=64959](http://e.lanbook.com/books/element.php?pl1_id=64959) — Загл. с экрана (ЭБС ЛАНЬ).
- [3] Давыдова Е.М. Базы данных [Электронный ресурс] : учебное пособие / Е.М. Давыдова, Н.А. Новгородова. — Электрон. дан. — М. : ТУСУР (Томский государственный университет систем управления и радиоэлектроники),  $2007 - 166$  с. — Режим доступа: [http://e.lanbook.com/books/element.php?pl1\\_id=11636](http://e.lanbook.com/books/element.php?pl1_id=11636) — Загл. с экрана (ЭБС ЛАНЬ).
- [4] Гунько, А. В. Системное программирование в среде Linux : учебное пособие / А. В. Гунько. — Новосибирск : Изд-во НГТУ, 2020. — 235 с. — ISBN 978-5-7782-4160-2. — Текст : электронный. — URL: <https://znanium.com/catalog/document?pid=1870577> (дата обращения:  $10.10.2023$ ). — Режим доступа: по подписке.
- [5] Забродин, Л. Д. UNIX: основы командного интерфейса и программирования (в примерах и задачах) : учебное пособие / Л. Д. Забродин, В. В. Макаров, А. Б. Вавренюк. — Москва : НИЯУ МИФИ, 2010. — 204 с. — ISBN 978-5-7262- 1253-1. — Текст : электронный // Лань : электронно-библиотечная система. — URL: <https://e.lanbook.com/book/75803> (дата обращения: 10.10.2023). — Режим доступа: для авториз. пользователей.
- [6] Гринченко, Н. Н. Базы данных. Программирование на SQL / Н. Н. Гринченко, Н. И. Хизриева. – Москва : Общество с ограниченной ответственностью Издательство "КУРС 2023. – 240 с. – (ИНФОРМАТИКА). – ISBN 978-5- 907535-77-0. – EDN BILDUB. <https://elibrary.ru/bildub>
- б) Дополнительная литература
- [7] Безруков В.А. WIN32 API программирование [Электронный ресурс] : . — Электрон. дан. — Спб. : НИУ ИТМО (Санкт-Петербургский национальный исследовательский университет информационных технологий, механики и оптики), 2009. — 96 с. — Режим доступа: [http://e.lanbook.com/books/element.php?pl1\\_id=40770](http://e.lanbook.com/books/element.php?pl1_id=40770) —  $3a$ гл. с экрана.
- [8] Дубров, Д.В. Система построения проектов CMake : учебник / Д.В. Дубров. - Ростов : Издательство Южного федерального университета, 2015. - 419 с. : табл., ил. - Библиогр.: с. 407-408. - ISBN 978-5-9275-1852-4 ; То же [Электронный ресурс]. - URL: <http://biblioclub.ru/index.php?page=book&id=461879> (27.03.2018).
- [9] Бражук, А.И. Сетевые средства Linux / А.И. Бражук. 2-е изд., исправ. - Москва : Национальный Открытый Университет «ИНТУИТ», 2016. - 148 с. : схем., ил. - Библиогр. в кн. ; То же [Электронный ресурс]. - URL:

<http://biblioclub.ru/index.php?page=book&id=428794> (27.03.2018).

- [10] Харрингтон Д. Проектирование объектно ориентированных баз данных [Электронный ресурс] : . — Электрон. дан. — М. : ДМК Пресс, 2007. — 272 с. — Режим доступа: [http://e.lanbook.com/books/element.php?pl1\\_id=1231](http://e.lanbook.com/books/element.php?pl1_id=1231) —  $3a$ гл.c экрана (ЭБС ЛАНЬ).
- [11] Муравьев А.И. Базы данных [Электронный ресурс] : учебное пособие. Электрон. дан. — М. : ТУСУР (Томский государственный университет систем управления и радиоэлектроники), 2006. — 137 с. — Режим доступа: [http://e.lanbook.com/books/element.php?pl1\\_id=11788](http://e.lanbook.com/books/element.php?pl1_id=11788) — Загл. с экрана (ЭБС ЛАНЬ).

#### 11.2. Программное обеспечение

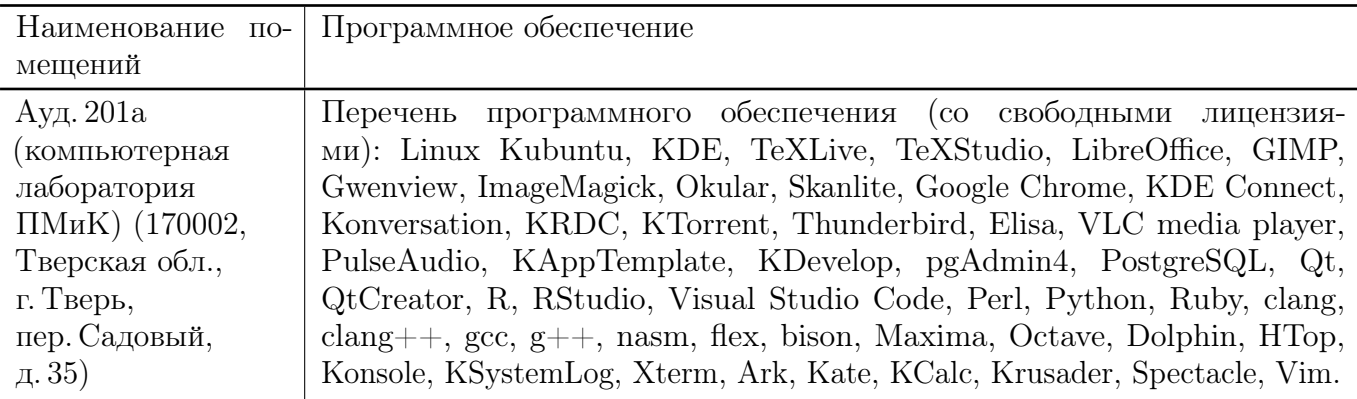

#### 11.3. Современные профессиональные базы данных и информационные справочные системы

- [1] ЭБС «ZNANIUM.COM» <http://www.znanium.com>
- [2] ЭБС «Университетская библиотека онлайн» <https://biblioclub.ru>
- [3] ЭБС IPRbooks <http://www.iprbookshop.ru>
- [4] ЭБС «Лань» <http://e.lanbook.com>
- [5] ЭБС BOOk.ru <https://www.book.ru>
- [6] ЭБС ТвГУ <http://megapro.tversu.ru/megapro/Web>
- [7] Научная электронная библиотека eLIBRARY.RU (подписка на журналы) [https://elibrary.ru/projects/subscription/rus\\_titles\\_open.asp](https://elibrary.ru/projects/subscription/rus_titles_open.asp)
- [8] Репозитарий ТвГУ <http://eprints.tversu.ru>

### 11.4. Перечень ресурсов информационно-телекоммуникационной сети «Интернет», необходимых для прохождения практики

[1] UNIX Tutorial, <https://www.tutorialspoint.com/unix/index.htm>

[2] PostgreSQL Tutorial, <https://www.tutorialspoint.com/postgresql/index.htm> [3] PostgreSQL (официальный сайт), <https://www.postgresql.org/>

# 12. Методические материалы для обучающихся по прохождению практики

### Рекомендуемая структура отчёта о практике

- 1.Титульный лист с указанием вида и типа практики, темы, ФИО студента и научного руководителя
- 2. Задание на практику
- 3. Результаты изучения литературы и других источников информации
- 4. Выбранные методы (алгоритмы, информационные технологии) решения задачи, обоснование
- 5. Описание решения (созданного программного обеспечения)
- 6. Анализ полученного решения, результаты тестирования ПО
- 7. Выводы по результатам практики
- 8. Список литературы и других использованных информационных ресурсов

# 13. Материально-техническое обеспечение

## Для аудиторной работы

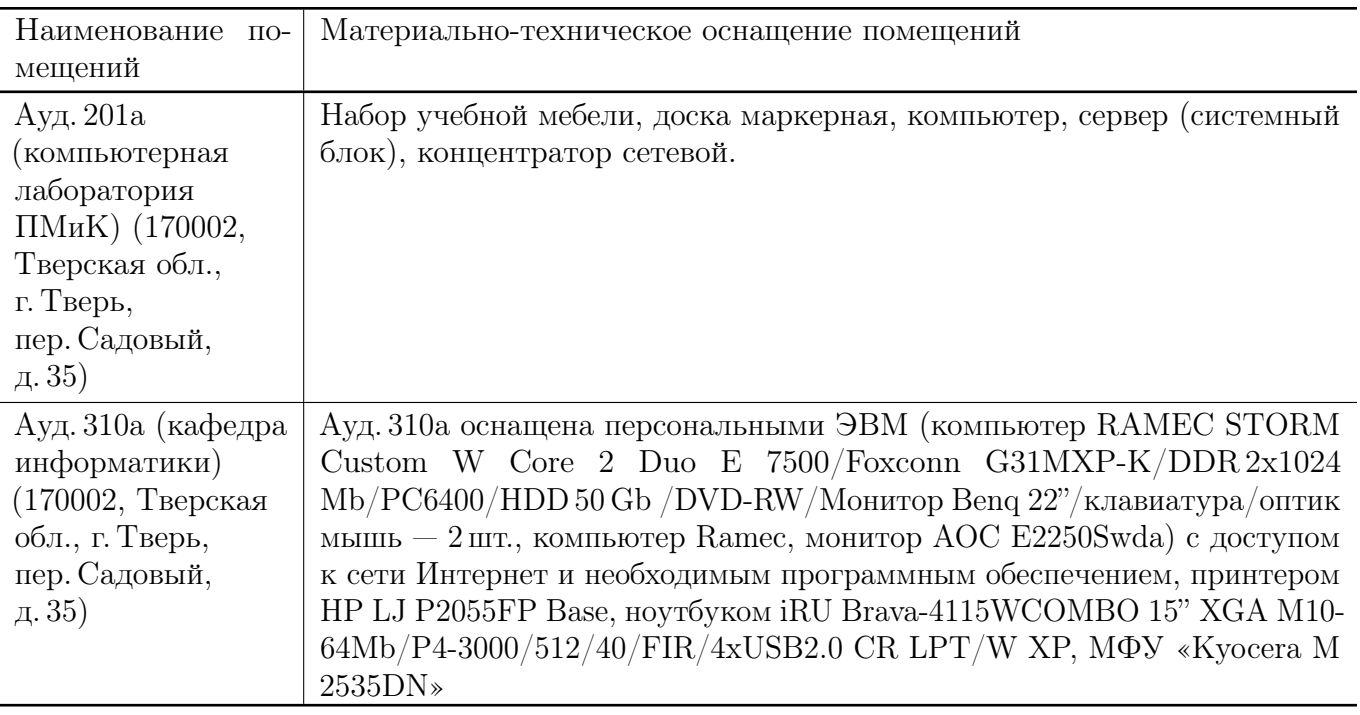

### Для самостоятельной работы

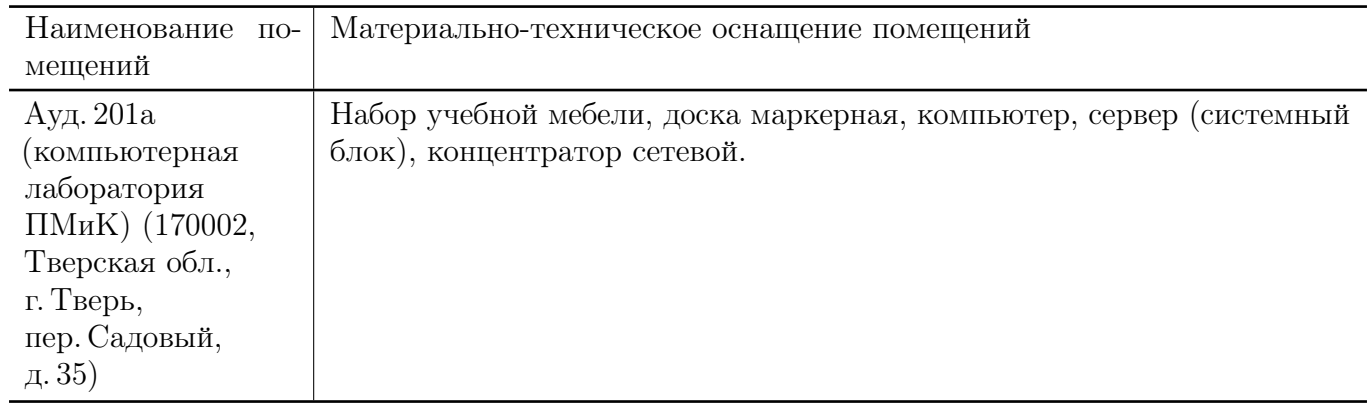

# 14. Сведения об обновлении программы практики

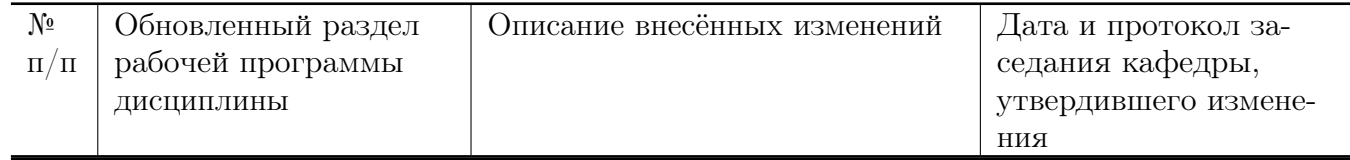

#### МИНИСТЕРСТВО НАУКИ И ВЫСШЕГО ОБРАЗОВАНИЯ РОССИЙСКОЙ ФЕДЕРАЦИИ

Федеральное государственное бюджетное образовательное учреждение высшего образования «Тверской государственный университет»

Факультет прикладной математики и кибернетики

Направление 02.03.02 — Фундаментальная информатика и информационные технологии

> Профиль «Информатика и компьютерные науки»

### Отчет по итогам практики

# Производственная практика Технологическая (проектно-технологическая) практика

20 –20 уч. год, семестр

Автор: студент \_ группы

(Ф.И.О) Руководитель практики:

(Ф.И.О)

Оценка:

(подпись)

 $T$ верь — 20

#### Министерство науки и высшего образования Российской Федерации

ФГБОУ ВО «Тверской государственный университет»

Факультет прикладной математики и кибернетики

# ИНДИВИДУАЛЬНОЕ ЗАДАНИЕ НА ПРАКТИКУ

(Фамилия, Имя, Отчество)

- 1. Направление подготовки: 02.03.02 Фундаментальная информатика и информационные технологии
- 2. Направленность (профиль) программы: Информатика и компьютерные науки
- 3. Вид практики: Производственная
- 4.Тип практики: Технологическая (проектно-технологическая) практика
- 5. Руководитель практики от ТвГУ:

(уч. степень, уч. звание, Ф.И.О.)

6. Индивидуальное задание на практику

Дата выдачи задания: « $\longrightarrow$  20 г.

Руководитель практики от ТвГУ:

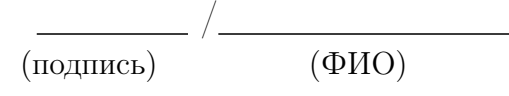

# Приложение В

# ДНЕВНИК ПРАКТИКИ

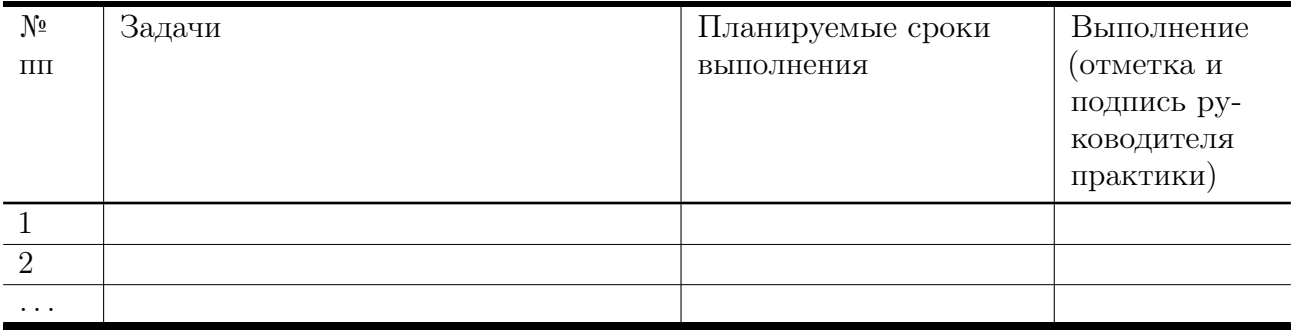

# АТТЕСТАЦИОННЫЙ ЛИСТ

уровня освоения профессиональных компетенций

в ходе прохождения практики

«Производственная практика Технологическая (проектно-технологическая) практика»

обучающимся

(Фамилия, Имя, Отчество)

по направлению 02.03.02 — Фундаментальная информатика и информационные технологии

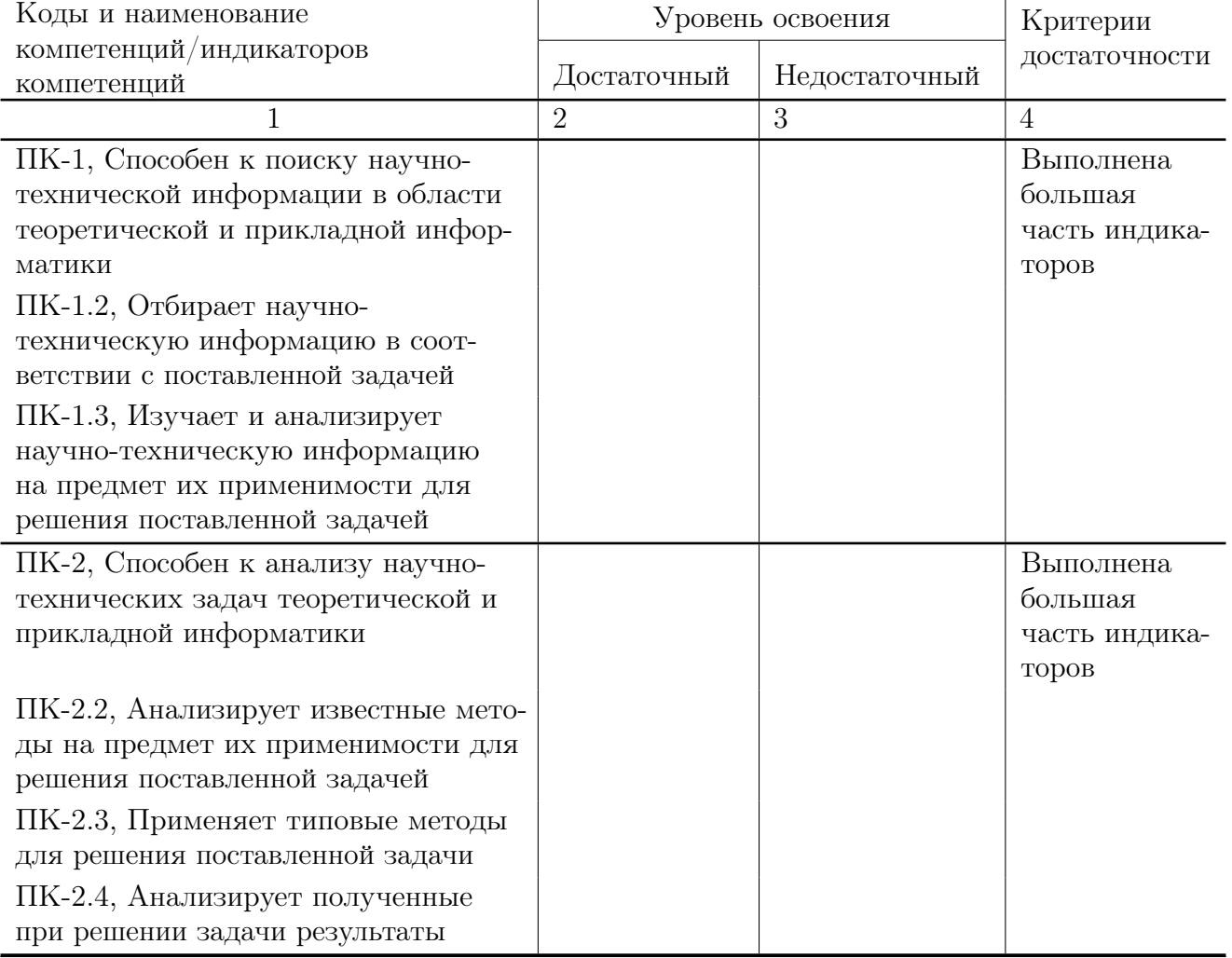

#### Профессиональные компетенции

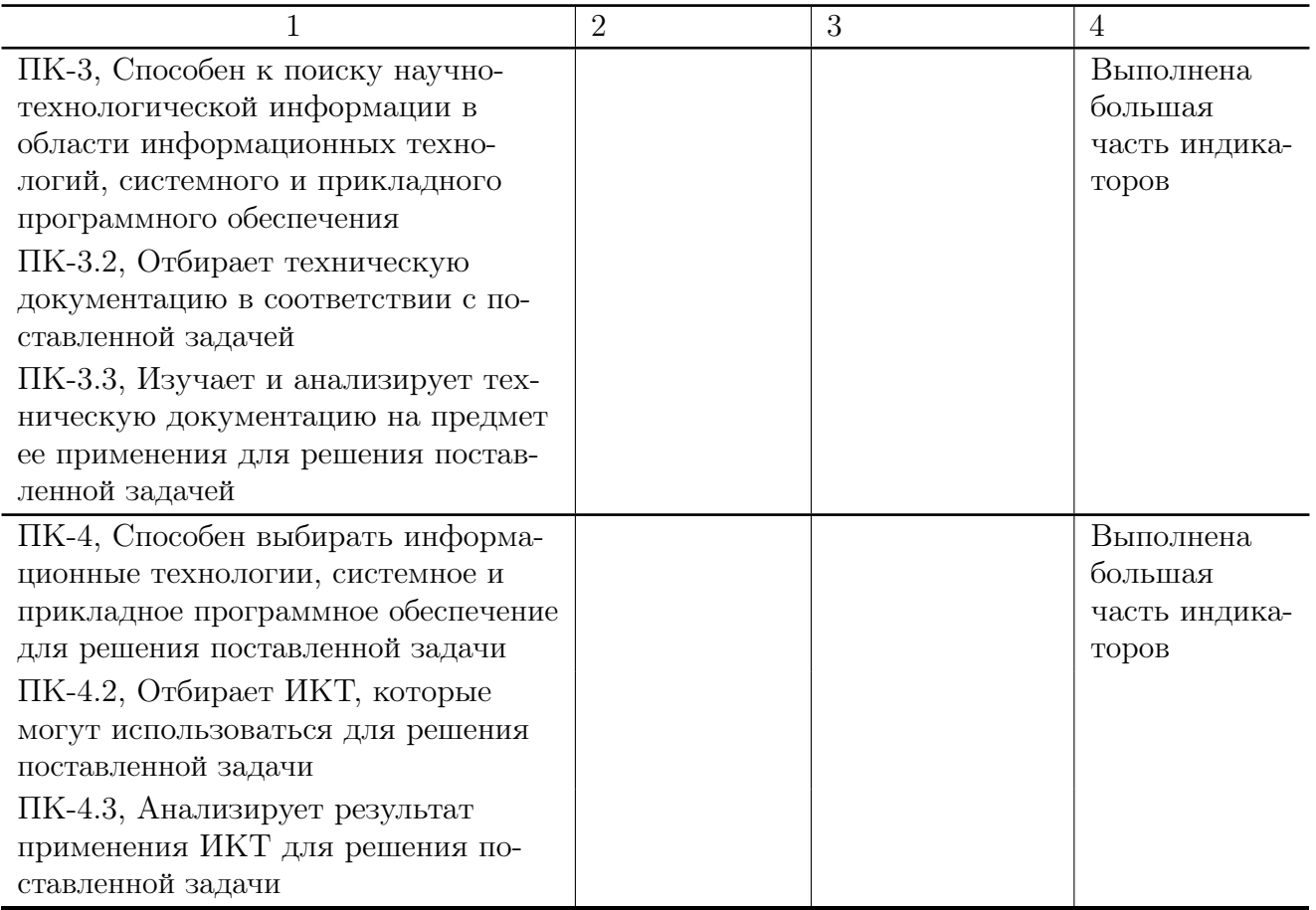

Руководитель практики от ТвГУ:

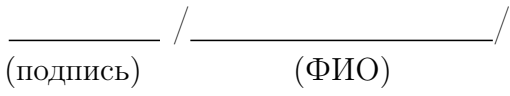

« $\longrightarrow$  20  $\Gamma$ .

# ХАРАКТЕРИСТИКА НА ОБУЧАЮЩЕГОСЯ

прошедшего практику

с « $\_\_\_$   $\_\_$  20 г. по « $\_\_$   $\_\_$   $\_\_$  20 г.

## Производственная практика Технологическая (проектно-технологическая) практика

(Фамилия, имя, отчество)

курс, 02.03.02 — Фундаментальная информатика и информационные технологии

В ходе практики у обучающегося сформированы компетенции в соответствии с рабочей программой практики.

Качество выполнения работы в соответствии с требованиями индивидуального задания на практику (отметить дин из вариантов):

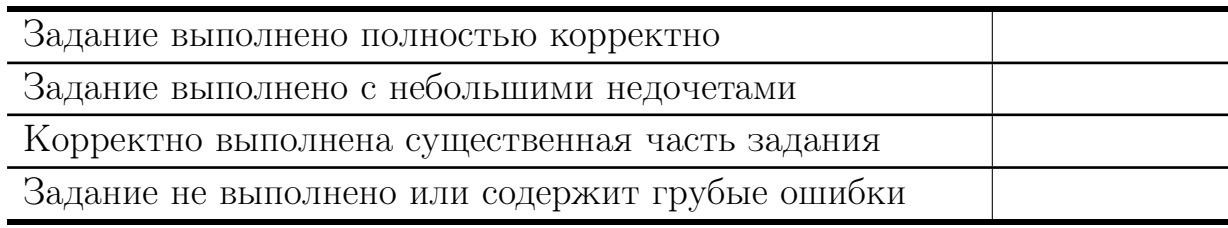

Замечания и рекомендации

Итоговая оценка по практике

Руководитель практики от ТвГУ:

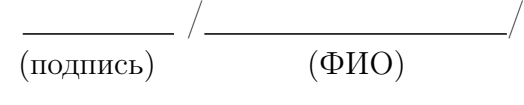

«  $\rightarrow$  20  $\Gamma$ .